## **Methoden der Kartenarbeit** als aufbauende Lernspirale *Zusammengestellt Univ. Lektor Mag. Dr. Christian Sitte PHnoe*

## Zur Diskussion über ihre **unterschiedliche Verwertbarkeit in unterschiedlichen Unterrichtsvarianten**

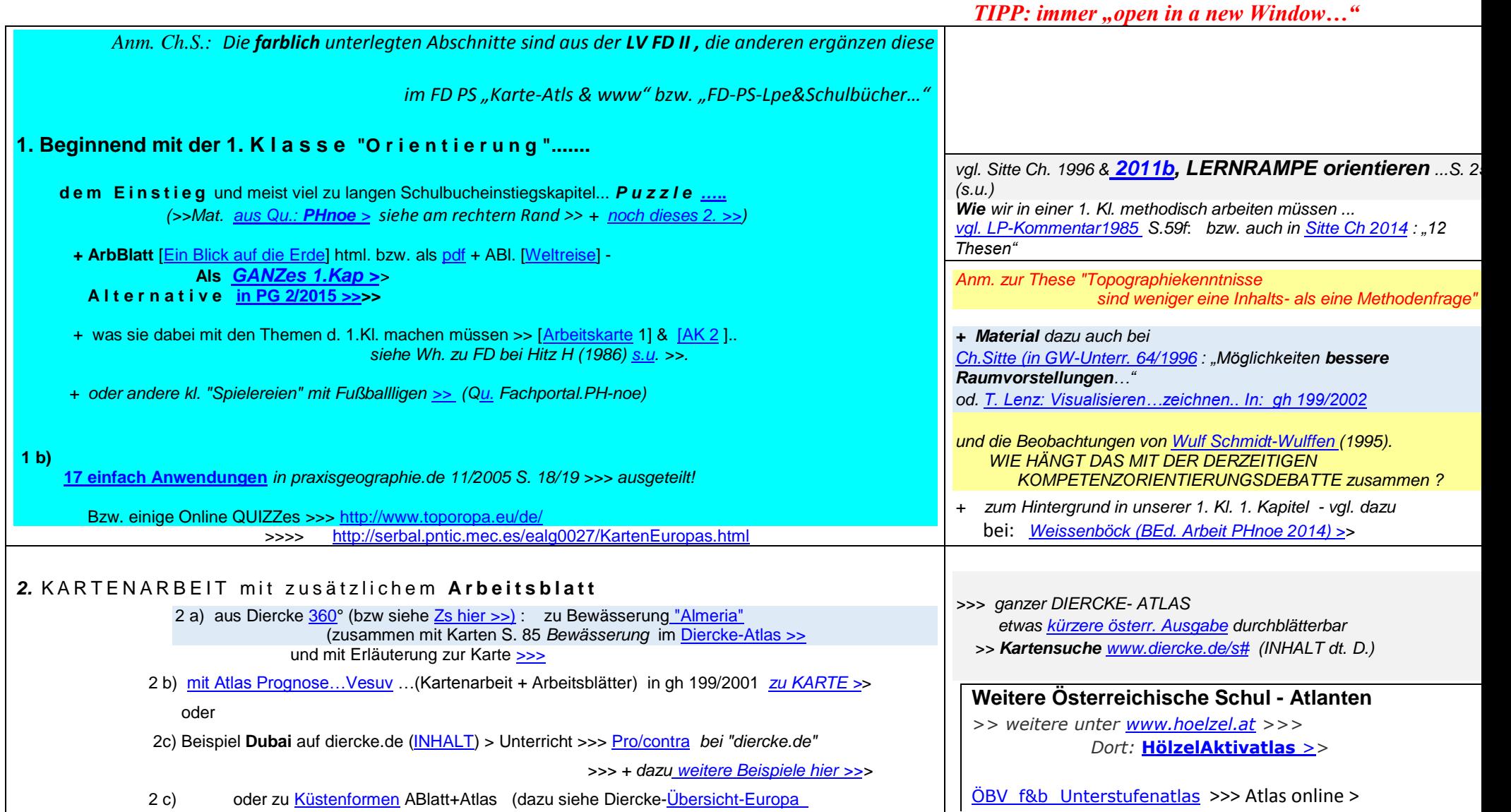

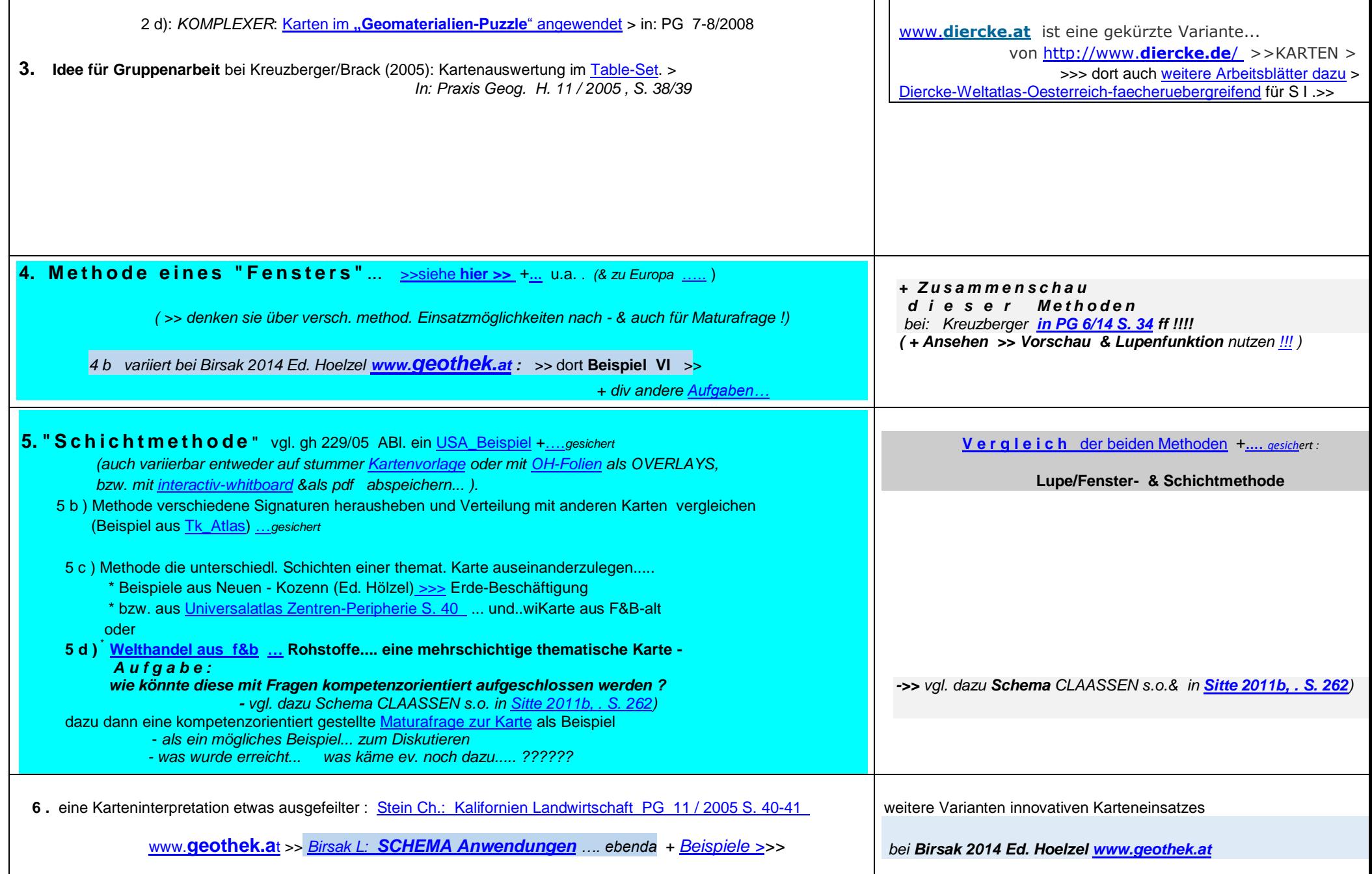

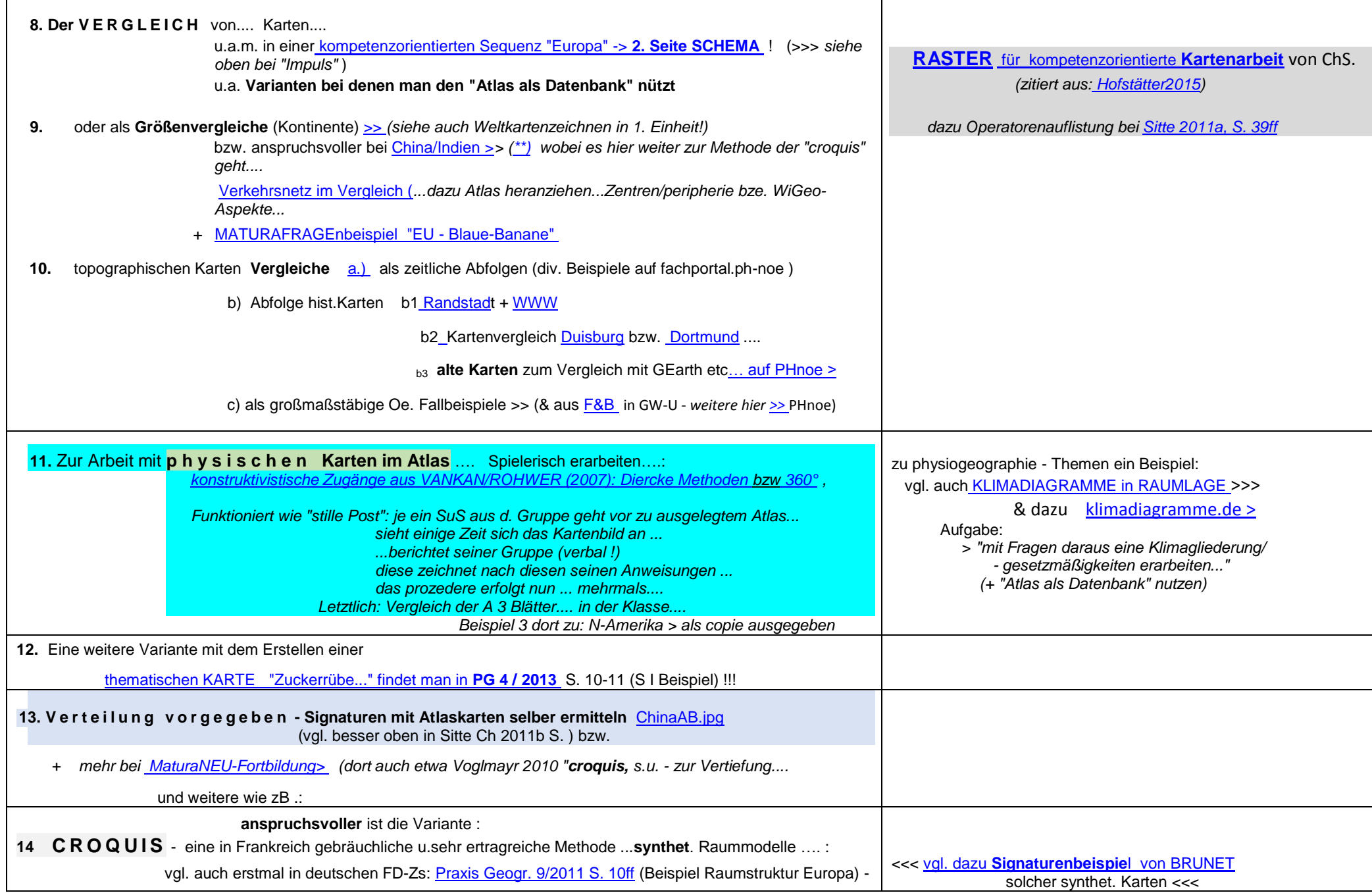

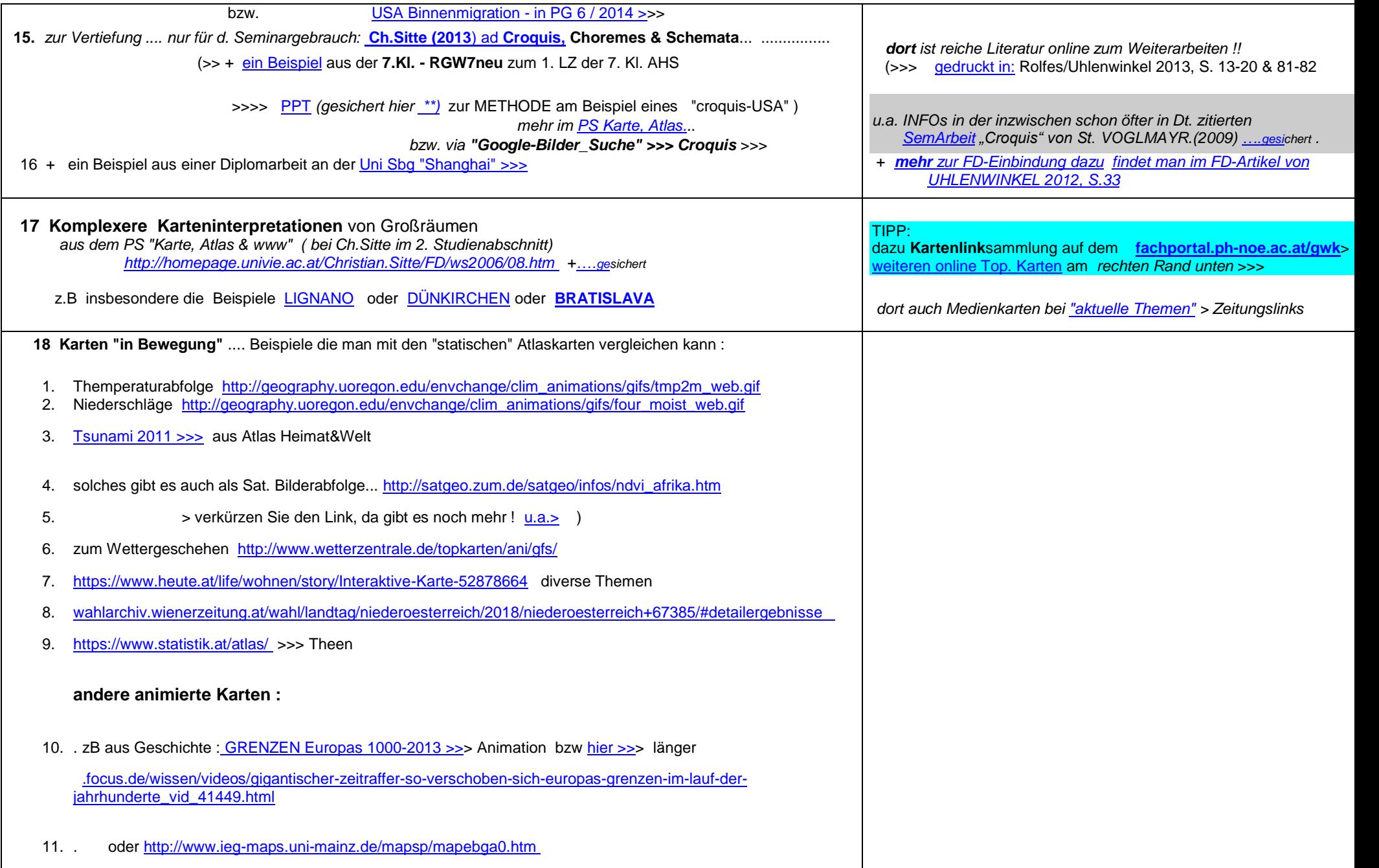

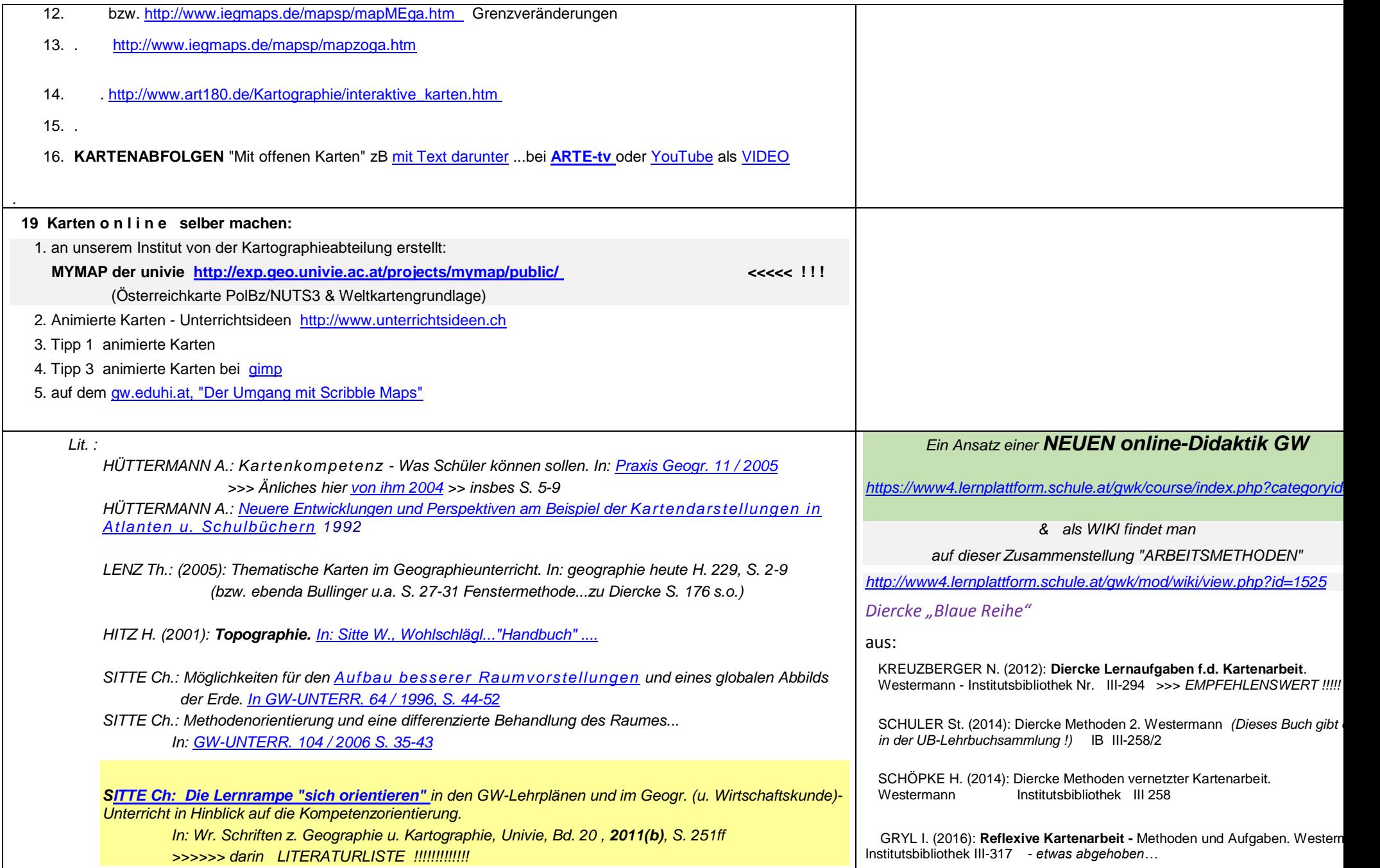

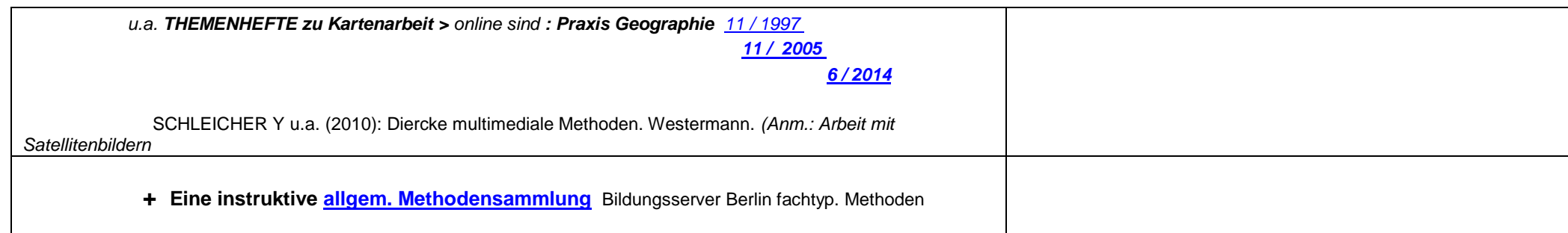

Webseite aus Mat. zur FD-Geographie & Wirtschaftskunde von Univ.Lektor Mag.Dr. Christian Sitte (PH Niederösterreich) <u>http://homepage.univie.ac.at/Christian.Sitte/FD/</u> http://<mark>fachportal.ph-noe.ac.at/gwk</mark>/dokumente/karten/